## **ПРИМЕНЕНИЕ ПРОГРАММЫ МОДЕЛИРОВАНИЯ MATLAB ПРИ ИЗУЧЕНИИ ДИСЦИПЛИНЫ «ОБЩАЯ ЭЛЕКТРОТЕХНИКА»**

## **Семенова Н.Г., Гнилова А.Д., Пчелинцев Д.В. ФГБОУ ВПО «Оренбургский государственный университет», г. Оренбург**

В условиях возрастающего информационного потока все сложнее обеспечить высокий уровень образования, применяя для этой цели только традиционные технологии и методы обучения. Все это заставляет педагогов в условиях информатизации образования постоянно искать и внедрять в учебный процесс новые методы и формы обучения, направленные на активизацию учебно-познавательной деятельности. К одному из наиболее перспективных направлений в данном контексте можно отнести использование компьютерного моделирования (КМ). КМ является одним из универсальных, общенаучных методов познания и может рассматриваться как процесс создания и исследования компьютерных моделей.

Компьютерное моделирование чаще всего используется в условиях, когда объект исследования недосягаем для субъекта познания, либо если отсутствуют аналоги в окружающей действительности. Следует различать моделирование как метод познания и моделирование как метод обучения. Основные их отличительные особенности заключаются в следующем [1]:

- меняется цель моделирования, если в первом случае она направлена на объект познания: исследователь познает свойства объекта, то во втором – направлена на обучение с помощью модели;

- расширяется функциональное назначение предмета моделирования. В первом случае предмет моделирования предназначен только для исследования, во втором как для исследования, так и для обучения.

Рассмотрим основные дидактические и методические возможности КМ.

 Компьютерное моделирование позволяет вывести на качественно новый уровень принцип *наглядности* за счет применения машиной графики. Моделирование тех или иных явлений с помощью персональных компьютеров позволило синтезировать логико-математическую обработку информации с экспериментально-модельной наглядностью, в результате чего теоретические положения обрели свою наглядную форму. В этой связи, в науке речь пошла о новом мощном инструменте познания – когнитивном компьютерном моделировании, которое, как отмечено в работе А.Я. Аноприенко, представляет собой синтез числа, образа и алгоритма, позволяющий в концентрированной или наглядной форме фиксировать и использовать наиболее существенные количественные и алгоритмические знания об окружающем мире.

Средства машинной графики компьютеров дали возможность перейти от рутинной работы по обработке информации к творческой, позволяя обучающемуся выступать в роли творца разрабатываемой модели. Поэтому можно сказать, что КМ способствует реализации дидактической возможности – *индивидуализации обучения*.

Возможность использования КМ в целях проведения виртуального эксперимента, в тех случаях, когда проведение физического эксперимента оказывается невозможным, позволяет говорить  $\mathbf{o}$ реализации такой дидактической возможности как доступность обучения.

Несомненным методическим достоинством виртуального эксперимента является возможность быстрой, простой и менее затратной организации многократного повторения эксперимента по сравнению с физическим, что дает основание говорить о возможности - избыточности учебной информации, предоставляемой компьютерным моделированием.

Компьютерное моделирование в электротехническом образовании используется на основе таких универсальных прикладных пакетов, как MatLab, PCAD, pSpice, MicroCap, Multisim, Labview.

Интегрированный пакет математического моделирования MathLab позволяет выполняет математические вычисления и визуализацию результатов расчетов в графической форме, а также с помощью программы Simulink моделирование динамических систем, осуществлять  $\overline{B}$ **TOM** числе функциональное аналоговое моделирование на базе структурных схем.

Методики обучения техническим дисциплинам на лекционных занятиях с применением компьютерного моделирования нами были подробно изложены в работах [1]. В данной работе представлена методика проведения лабораторных занятий по дисциплине «Общая электротехника», раздел «Электрические машины» в среде MatLab с дополнительным программным средством Simulink, включающая в себя четыре уровня обучения.

Когнитивный (репродуктивный) уровень обучения. На этом уровне студенты овладевают необходимыми теоретическими знаниями, умениями, навыками моделирования линамических систем.

Продуктивный уровень обучения. После работы в виртуальной среде, обучающиеся выполняют лабораторные работы на реальных стендах. На этом уровне происходит применение полученных теоретических знаний на практике.

Когнитивный и продуктивный уровни характеризуются выполнением рецептурных действий обучающихся, когда они проявляют умение работать преимущественно в стандартных условиях, отраженных в руководстве по лабораторному практикуму.

Эвристический (частично-поисковый) уровень. соответствует обучающимися моделированию лабораторных работ  $\Pi$ <sup>O</sup> заданию преподавателя в виртуальной среде, с помощью программ моделирования MatLab, Simulink.

На эвристическом уровне обучающиеся выполняют частично-поисковые действия, когда они могут действовать достаточно самостоятельно, выполняя несложные творческие задания при непосредственном руководстве преподавателя.

Творческий (исследовательский) Ha уровень. этом уровне обучающимся предлагается самим спроектировать лабораторную работу сначала на компьютере, а затем, при положительных результатах апробировать работу, созданную в виртуальной среде, на реальном стенде в присутствии преподавателя. По итогам работы исследовательского уровня студенты оформляют два отчета, сопоставляют результаты виртуального и реального экспериментов, выявляют и объясняют причину расхождения полученных данных.

Предлагаемая методика проведения лабораторных занятий с применением компьютерного моделирования позволяет достичь одновременно две дидактические цели:

- изучить и освоить технологии моделирования в MatLab - е;

- экспериментально изучить на математических моделях закономерности процессов, протекающих в динамических системах.

На рисунках 1,2 представлены схемы моделирования в среде MatLab с дополнительным программным средством Simulink машин постоянного тока и асинхронной, выполненных бакалаврами второго курса направления «Электроэнергетика и электротехника». На рисунках 3, 4 результаты виртальных экспериментов.

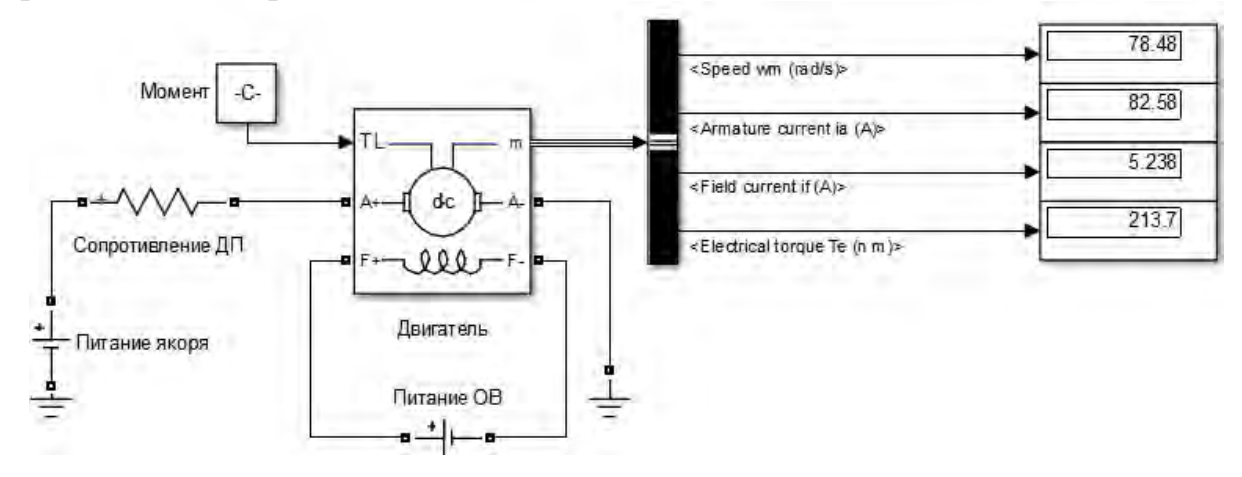

Рисунок 1 – Схема моделирования машины постоянного тока

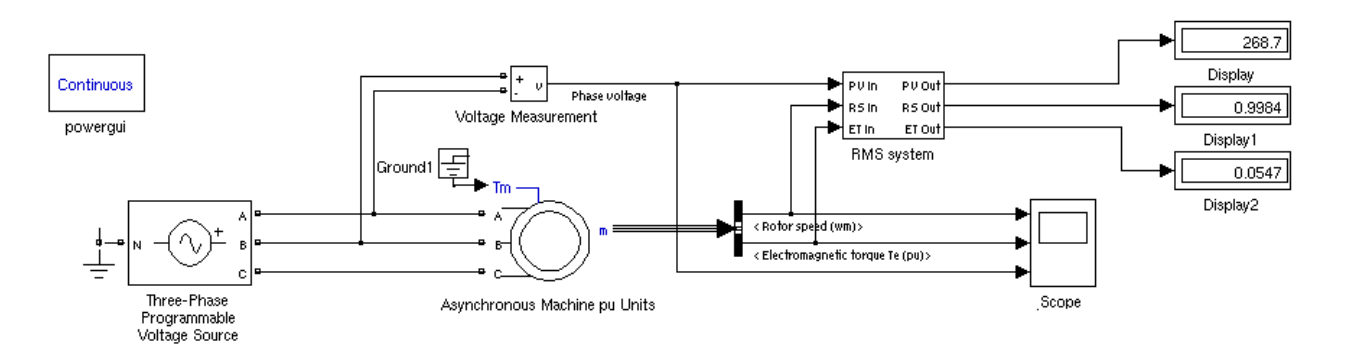

Рисунок 2 – Схема моделирования асинхронной машины

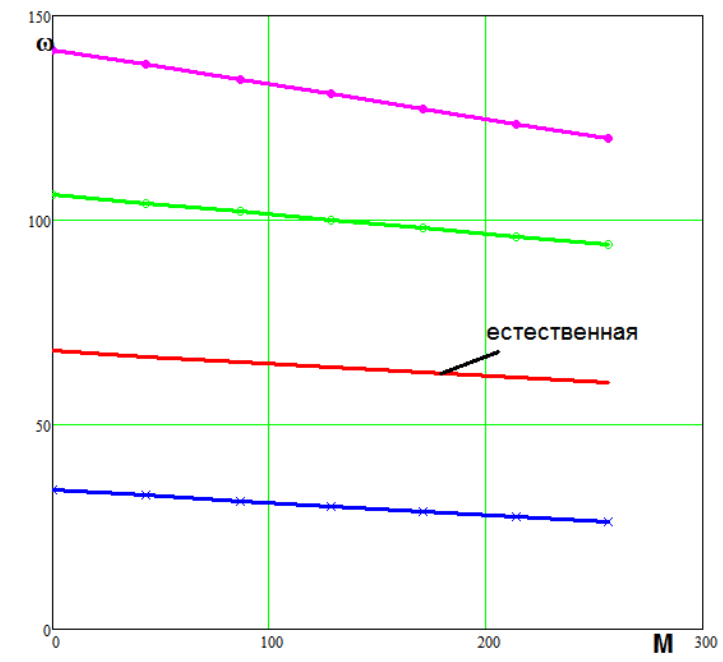

Рисунок 3 – Механические характеристики машины постоянного тока

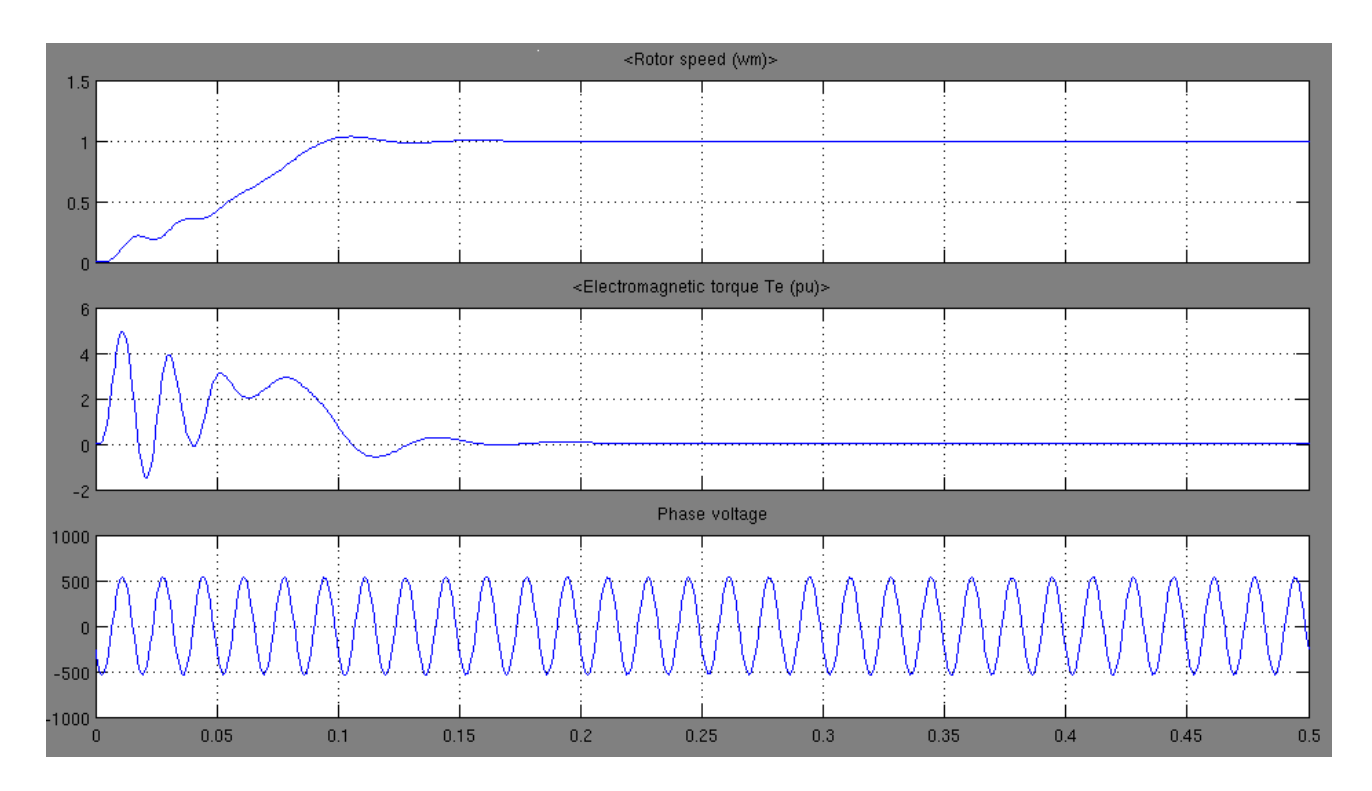

Рисунок 4 – Осциллограммы асинхронной машины

## *Список литературы*

*1. Семенова, Н. Г. Теоретические основы создания и применения мультимедийных обучающих систем лекционных курсов электротехнических дисциплин. Монография / Н. Г. Семенова. – Оренбург, ИПФ «Вестник», 2007. – 317 с.*